## Pellicola Blu per realizzare circuiti stampati 50 fogli

Prezzo: 80.33 €

Tasse: 17.67 €

Prezzo totale (con tasse): 98.00 €

Speciali fogli di carta che permettono di realizzare circuiti stampati senza l'utilizzo del bromografo. Niente più fotoincisione, grazie ad una pellicola sulla quale basta fotocopiare o stampare il master. Confezione da 50 pezzi.

Il processo di realizzazione di un circuito stampato col metodo "PnP" (PRESS n PEEL) permette di elimina i numerosi passaggi richiesti dal tradizionale metodo della fotoincisione. Si utilizza una pellicola trasparent rivestita di una sostanza blu, la quale permette di trasferire sulla superficie ramata di una piastra, le piste d circuito stampato precedentemente impresse sul lato sensibile della pellicola mediante una fotocopiatrice una stampante laser. Senza altri passaggi, potrete passare subito all'incisione. In pratica, basta fare una fotocopia del master sulla superficie sensibile di questa pellicola, oppure stamparvi la traccia del c.s. con u stampante laser; occorre poi appoggiare la parte stampata sul rame della basetta e passare per qualche r un ferro da stiro sulla superficie lucida. Fornito completo di istruzioni di utilizzo. Formato del singolo foglio: 21,6 x 28,4 cm.

FASI DI REALIZZAZIONE DI UN CIRCUITO STAMPATO

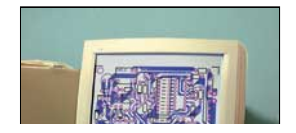

**2 Stampare l'immagine speculare del Master su carta e fotocopiare (o stampare direttamente con una stampante laser) sulla parte ruvida della carta PnP.**

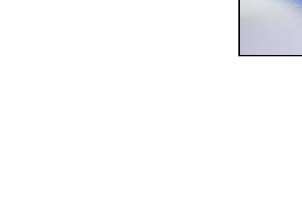

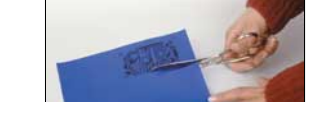

**4 E' bene lasciare circa un paio di centimetri di margine rispetto al c.s.**

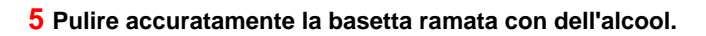

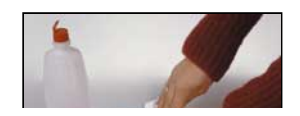

**6 Appoggiare la carta PnP in modo che il toner sia a contatto del rame**

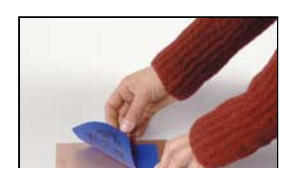

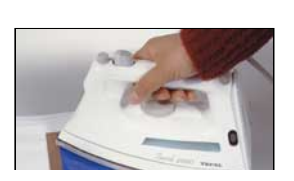

**7 Passare il ferro da stiro (170°-190°) sulla carta in modo da scaldarla uniformemente.**

**8 Lasciare raffreddare e staccare la carta PnP dalla basetta ramata.**

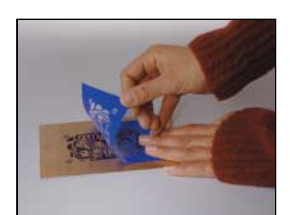

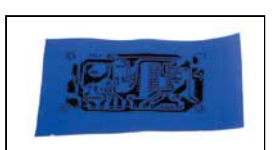

 $E\overline{A}$ 

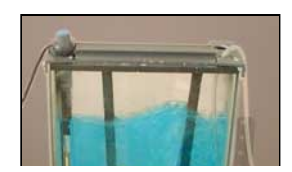

## **9 Immergere la basetta nell'acido per corrodere il rame in eccesso.**

**10 Il risultato dopo la corrosione è la basetta con le piste di rame volute.**

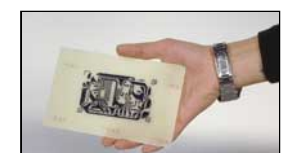

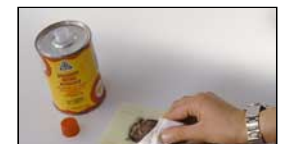

**11 Pulire la piastra utilizzando diluente nitro.**

**12 Controllare eventuali corti dovuti ad una corrosione non perfettamente uniforme.**

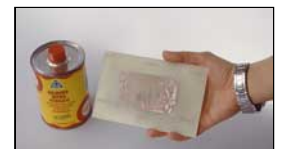

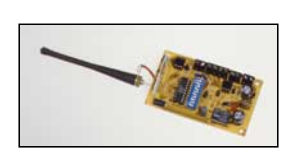

**13 Realizzato lo stampato è il momento di montare tutti i componenti e assemblare così la scheda completa.**